tails ı du odifier une mage

The copy filmed here has been reproduced thanks to tha genarosity of:

> Seminary of Québec Library

The images appearing here are the best quality possible considering the condition and legibility of tha original copy and In kaaping with tha filming contract specifications.

Original copiaa in printad papar covara ara fllmad baginning with tha front covar and anding on the last page with a printed or Illustrated impression, or the back cover when appropriate. All other original copies are flimed beginning on the first page with a printed or illustrated impression, and ending on the last page with a printed or illuatratad impression.

The last recorded frama on each microfiche shall contain the symbol  $\rightarrow$  (meaning "CON-TINUED"), or the symbol  $\nabla$  (meaning "END"), whichever applies.

Maps, plates, charts, etc., may be filmed at different reduction ratios. Those too large to be entireiy included in ona exposura ara fllmad beginning in the upper left hand corner, left to right and top to bottom, as many framas as raquired. The following diagrams illustrate the method:

1 2 3

L'exemplaire filmé fut reproduit grâce à la généroalté da:

> Séminaire de Québec **Biblicthèque**

Las images suivantec ont été reproduites avec le plua grand aoln. compta tanu da la condition at de la nattaté da i'axamplaira filmé, at an conformité avac iaa conditiona du contrat da filmaga.

Les exempleires origineux dont le couverture en papier est imprimée sont filmés en commençant par la premier plat et en terminant soit par la dernière page qui comporta une empreinte d'impression ou d'illustration, soit par le second plat, seion le cas. Tous les autres exemplaires originaux sont filmés an commençant par la première paga qui comporta une empreinte d'impression ou d'illustration et en terminant par la dernière page qui comporte une telle empreinte. ,

Un daa symboles suivants apparaîtra sur la dernière image de chaque microfiche, selon le cas: le symbole - signifie "A SUIVRE", le symbole V signifie "FIN".

Les cartes, pianches, tableaux, etc., peuvent être filmés à des taux de réduction différents. Lorsque le document est trop grand pour être reproduit en un seul cliché, ilest filmé à partir da l'angle supérieur gauche, de gauche è droite, et de haut an bas. en prenant la nombre d'Images nécessaire. Les diagrammes suivants illustrent ia méthode.

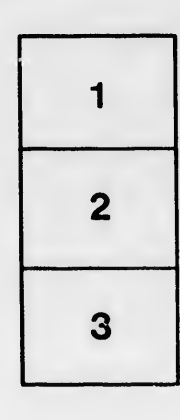

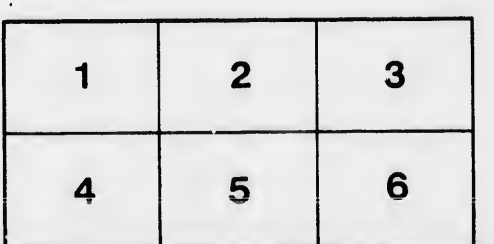

rrata to

pelure. ηà

ıt ia

 $32X$